*1, Set MCU model and read MCU ID*

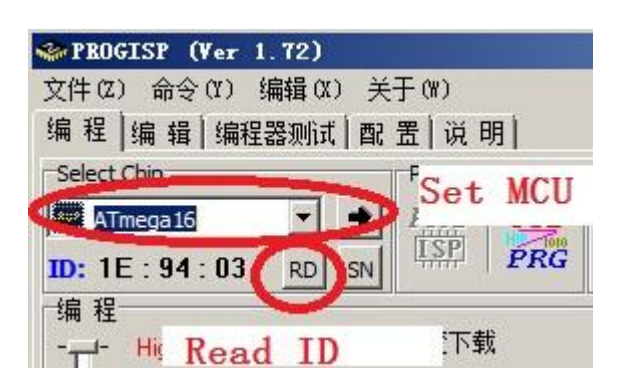

*2. Load Flash file (firmware file)*

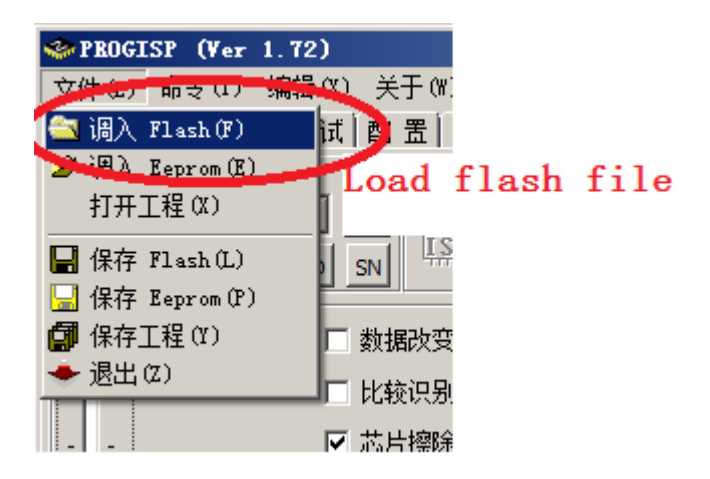

*3, Read fuse.*

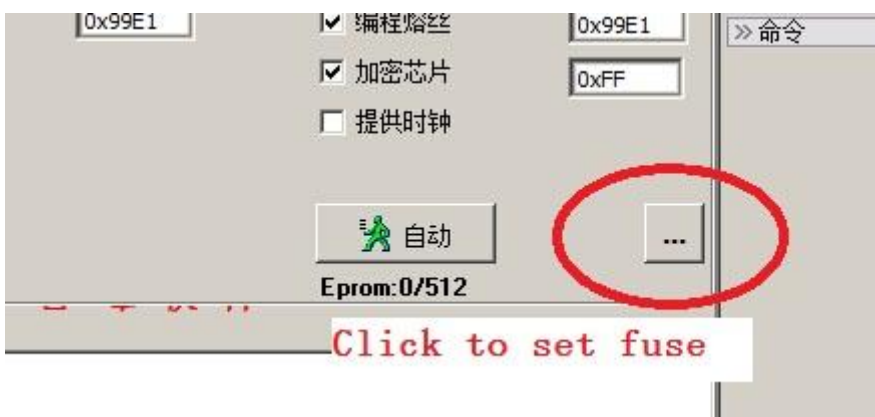

Read fuse

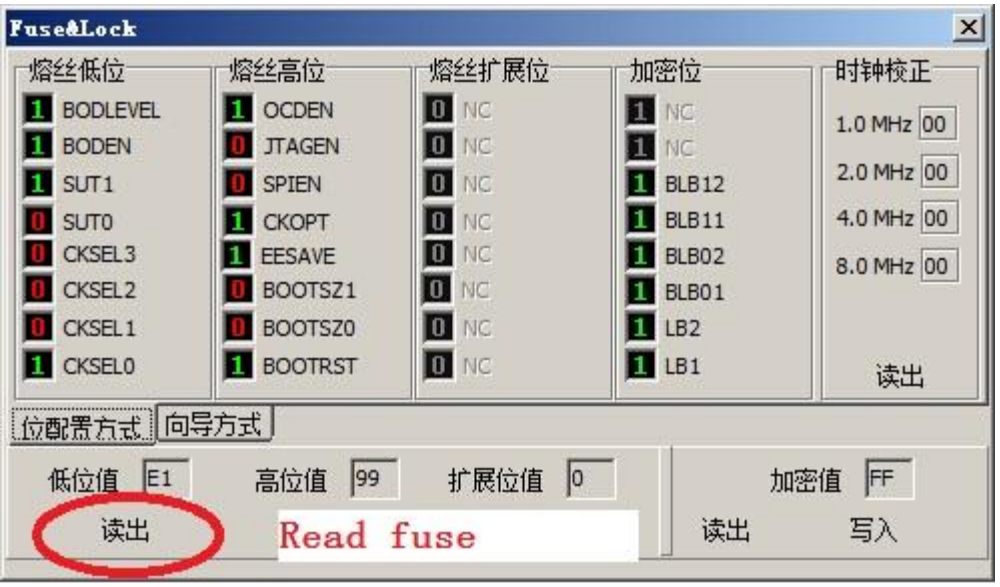

## 4, Burning new firmware

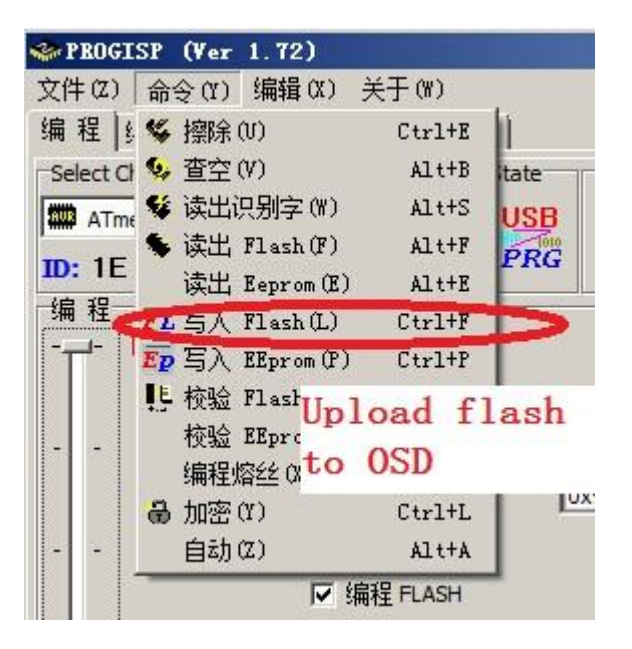